# **Leder-Effekt (NEU) - Möbel-Oberflächeneffekte**

Mit ADLER können Sie jetzt auch Möbelstücken aus Holz einen coolen Leder-Style verpassen: Der ADLER-Ledereffekt macht Möbelstücke zu Trendsettern...

### **Leder oder Holz? Beides! Mit ADLER-Ledereffekt für Möbel**

Egal ob lässige Jacke, Autositz oder Wohnzimmercouch – Leder ist stylish und edel. Leder ist trendmäßig ein Dauerbrenner – trotzdem gibt es eine Neuigkeit: Mit ADLER können Sie jetzt auch Möbelstücken aus Holz einen coolen Leder-Style verpassen: Der ADLER-Ledereffekt macht Möbelstücke zu Trendsettern. Und mit dem nochmals verbesserten Aufbau gelingt der Effekt so täuschend echt wie nie.

### **Der richtige Untergrund**

Für den coolen Ledereffekt eignen sich alle tragfähigen Untergründe: mit Füller grundierte MDF- oder Folienplatten oder blindfurnierte, gefüllerte Spanplatten.

### **Schritte**

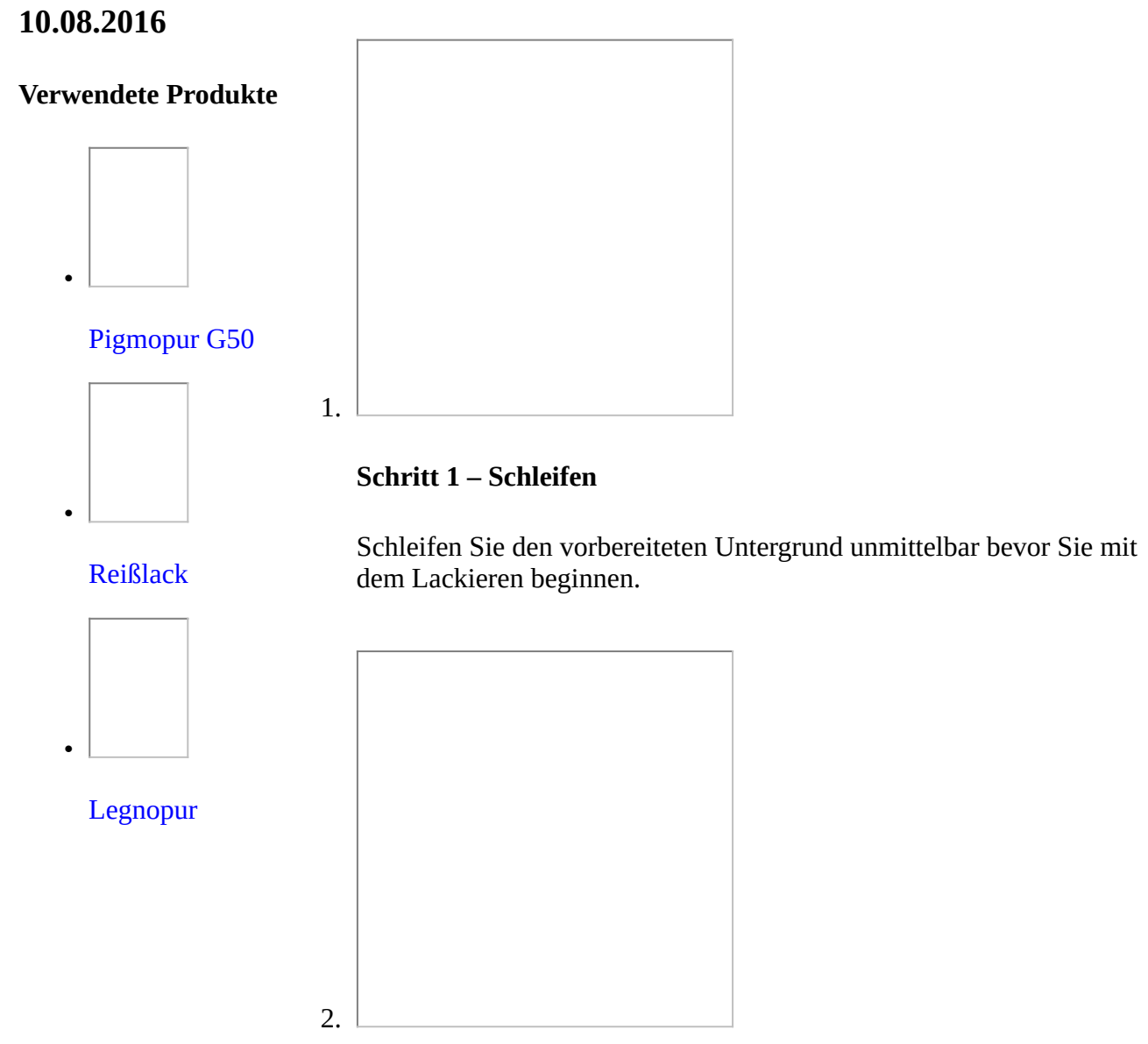

# **Schritt 2 – Legnopur**

Jetzt spritzen Sie eine Schicht [ADLER Legnopur](https://www.adler-lacke.com/at/produkte//legnopur~p817) auf.

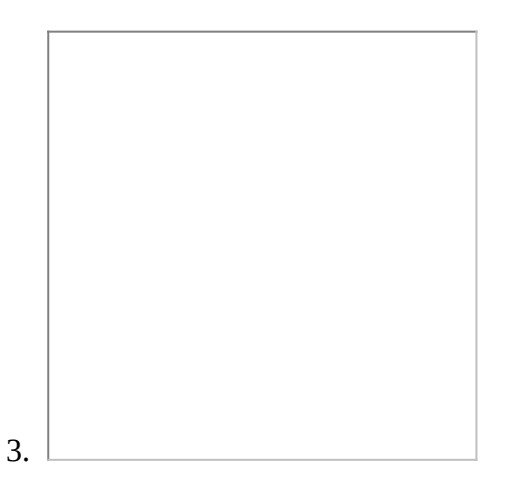

# **Schritt 3 – Reißlack**

Nachdem der Legnopur bei Raumtemperatur ca. 1 Stunde getrocknet ist, kommt der Reißlack an die Reihe: Überspritzen Sie die grundierte Fläche ohne Zwischenschliff gleichmäßig mit [ADLER Reißlack](https://www.adler-lacke.com/at/produkte//reisslack~p800) im gewünschten Farbton – hier ist das RAL 8016 (Mahagonibraun). Wir empfehlen einen sehr gleichmäßigen, 3-maligen Auftrag von vier Seiten. Tipp: Je mehr Lack Sie auftragen, desto gröber wird das Rissbild.

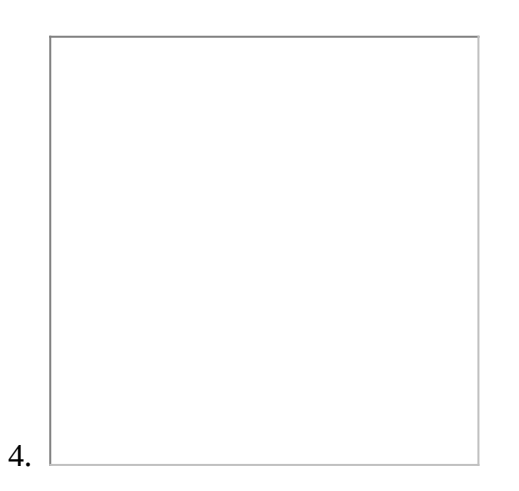

# **Schritt 4 – Pigmopur**

Der Reißlack muss bei Raumtemperatur ca. 1 Stunde trocknen. Anschließend folgt die Lackierung mit [ADLER Pigmopur](https://www.adler-lacke.com/at/produkte//pigmopur-g50~p803) im selben Farbton (RAL 8016, Mahagonibraun). So wirkt der Ledereffekt täuschend echt. Die Trockenzeit beträgt nun mindestens drei, höchstens 8 Stunden bei Raumtemperatur.

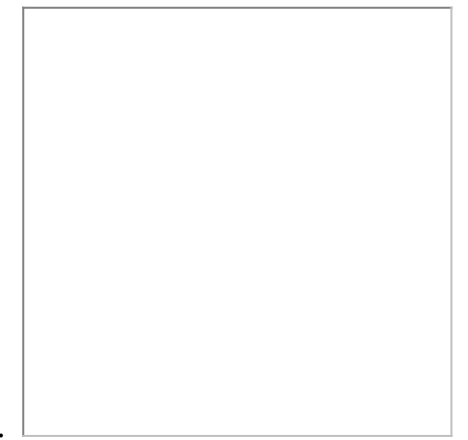

### 5.

# **Schritt 5 – Decklackierung**

Jetzt fehlt nur noch die Decklackierung mit einem lichtechten PUR-Lack im gewünschten Mattgrad. Sehr gut eignet sich dafür

ADLER Legnopur, hier im Glanzgrad G10.

## **PROFITIPP von Dominik Schwaiger:**

"Setzen Sie den Reißlackeffekt nur bei Flächen bis zu einem Quadratmeter ein, sonst wird es schwierig, ein gleichmäßiges Rissbild zu erzielen."

### **Verwendete Produkte**

[ADLER Pigmopur G50](https://www.adler-lacke.com/at/produkte//pigmopur-g50~p803) (im gewünschten Farbton, hier RAL 8016)

[ADLER Reißlack](https://www.adler-lacke.com/at/produkte//reisslack~p800) (im gewünschten Farbton, hier RAL 8011)

[ADLER Legnopur](https://www.adler-lacke.com/at/produkte//legnopur~p817) (im gewünschten Glanzgrad, hier G10)

# **Bildergalerie**